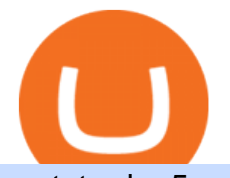

metatrader 5 android how to calculate coinbase metatrader 5 online platform crypto coin market cap list  $\mathsf b$ 

Binance users can now buy fractions of publically traded companies & #39; shares with a new tokenized stock trading service. No fees for stock token transactions.

https://www.tradetoolsfx.com/images/ckryptotrading\_gal\_desktop/2018-02-07\_14-38-40.png|||Crypto trading platform TradeToolsFX (TTFX-CTP) - Forex ...|||1920 x 1004

Trading Signals and Social Trading in MetaTrader 5 Forex .

https://virtualjj.com/my-exp-trying-buy-siacoin/bittrex-pending-btc-amount-example.jpg|||Can You Cancel A Pending Bitcoin Deposit On Coinbase ...|||1024 x 768

https://aivia.io/blog/en/content/images/2021/08/verification.jpg|||The account verification on the Binance exchange|||1407 x 990

View the full list of all active coins. Cryptos : 16,943 Exchanges : 453 Market Cap : \$1,975,921,715,452 24h Vol : \$78,299,318,570 Dominance : BTC : 40.0% ETH : 18.8% ETH Gas : 100 Gwei

https://masterthecrypto.com/wp-content/uploads/2018/01/wsi-imageoptim-Copy-of-Copy-of-Copy-of-Copy-of -CRYPTOCURRENCY-4-1.jpg|||Best Cryptocurrency Opportunities Bitcoin Price Difference ...|||1024 x 768 Introducing Stoic: automated crypto trading with a hedge fund .

https://miro.medium.com/max/2880/0\*gFPnRKs6nGqQ3aSz.|||Etoro Wallet Transfer Pending ~ news word|||1440 x 900

Today' Top 100 Crypto Coins Prices And Data CoinMarketCap

According to Binance, these stock tokens represent the shares (or fraction of shares) of the public companies they are minted for. The exchange claims that these stock tokens are fully backed by.

Gutscheine Review 2021 - Get a 20% Fee Discount

https://steemitimages.com/DQmUcsTFTmmCv46UBYeT54HYuLFQE6iSA35VdnYkxZJ6puT/image.png|||Bi nance Coin to the Moon!!!!!!!!!! Steemit|||1152 x 864

New Cryptocurrencies Listed Today And This Week CoinMarketCap

Build a Crypto Portfolio - Buy Bitcoin & amp; Crypto Instantly

Live streaming prices and the market capitalization of all cryptocurrencies such as bitcoin and Ethereum. View and analyze over 1600 cryptocurrencies from over 80 exchanges! Streaming price, forum, historical charts, technical analysis, social data market analysis of BTC and ETH prices.

We list brand new mineable coins, ERC-20 tokens, DeFi tokens and more Cryptos : 16,943 Exchanges : 453 Market Cap : \$1,972,580,341,647 24h Vol : \$78,224,405,720 Dominance : BTC : 40.0% ETH : 18.8% ETH Gas : 86 Gwei

Stoic, Crypto Hedge Fund Tech for the People Launches Cindicator. Stoic, an automated crypto trading instrument with a hedge fund edge, is being introduced by Cindicator. Stoic allows anyone to exchange crypto using AI-based approaches designed for Cindicator Money. Cindicator Capital, launched in 2019, is the first crypto hedge fund operated by  $&\#39$ ; Hybrid Intelligence  $&\#39$ ; a blend of AI and thousands of analysts  $&\#39$ ; wisdom.

Binance Stock Tokens: What is it & amp; How does it Work?

https://everycrypto.co.in/wp-content/uploads/2020/10/bitcoin-btc-protocol-is-challenging-to-maintain-due-to-s hortage-of-qualified-source-code-6.jpg|||Bitcoin (BTC) Protocol Is Challenging to Maintain Due to ...|||1075 x 809

https://www.coinspeaker.com/wp-content/uploads/2020/04/wells-fargo.jpg||Wells Fargo (WFC) Stock Plunges 4%, Bank Delivers Q1 Earnings Report|||1170 x 780

https://blog.coincodecap.com/wp-content/uploads/2021/07/image-239.png|||BEP2 vs BEP20 - What is the Difference? | CoinCodeCap|||1046 x 823

As an alternative, you can manually calculate your gains/losses. This requires that you have tax cost-basis information for the crypto you sold, converted, or sent on Coinbasesee our 2020 Tax Guide for more information. Manually preparing your gains and losses data . Here are the recommended steps on how to manually calculate your gains/losses.

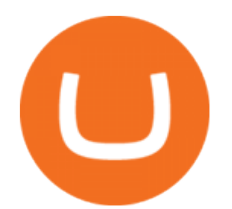

Stock Tokens Trade Equity Shares with Crypto Binance.com

How do I calculate earnings on coinbase? is there a way to .

https://attachments.complain.biz/2021/05/Screenshot-34.png|||Complaint Binance! Facial Verification Failed » Complain.biz|||1366 x 768

https://d2.alternativeto.net/dist/s/metatrader-5\_225335\_full.png?format=jpg&width=1600&height=1 600&mode=min&upscale=false|||MetaTrader Alternatives and Similar Software ...|||1180 x 786

https://octafx.com/pics/a/news/Android\_MT5/DE/4.Chart-view.png|||Anleitung zum Trading mit der mobilen Android-App von ...|||1618 x 855

https://en.ethereumworldnews.com/wp-content/uploads/2019/08/47492202861\_e7fdcc80f7\_k-2.jpg|||Binance to List a Tokenized Version of Coinbase (COIN) Stock - Ethereum World News|||1920 x 1280

Difference between BEP2 and BEP20. Binance Coin is used to power both the BEP-2 and BEP-20 tokens (BNB). This is due to the fact that the BEP-2 and BEP-20 are built with a dual chain architecture, in which the Binance Chain and Binance Smart Chain complement each other. If you have a multi-asset/ coin account, your BEP2 address is your .

Expert Advisor Builder - Create indicators and strategies for .

Pending Verification Binance.com Have been pending for a week now on stage 2 verification, have read stories of other people a few months back having issues, any know the deal?

The #1 Forex Robot Of 2021 - Meet The Odin Forex Robot

Online Investment Platform - 3 Simple Steps to Invest

Update on Account Verifications. We are excited about your interest in joining Binance.US ! We aim to process your account verification in a timely manner and appreciate you providing accurate and valid documents to make this possible. Check out our Proof of Address Policy and additional tips for success before submitting your documents.

BEP2 might be of interest to someone who wants to trade cryptocurrency using various coin pairs. However, BEP2, given its lack of support for smart contracts, will not let you access the rich world of DApps. In that respect, the real showdown is between BEP20 and ERC20. BEP20 vs. ERC20: Standard Specification Requirements

Cindicator Launches Stoic, Crypto Hedge Fund Tech for the People

https://miro.medium.com/max/1280/1\*egfw3tXz1oDMyu9XT9eBFg.png|||Bridging to BEP2 The Fantom Way | by Fantom Foundation ...|||1280 x 818

Follow the steps below to complete your Binance Verification Click on Verify from the personal detail section 2. Select your nationality from the dropdown menu and click on Start Depending on your selected nationality, you will be given a list of the information you will be required to provide.

https://attachments.complain.biz/2021/07/Screenshot\_20210726\_153443\_com.binance.dev\_.jpg|||Complaint Binance! Missing coins » Complain.biz|||1080 x 2340

https://steemitimages.com/DQmSSedc7Zxk11kKfBLvnbMNvGbeHhH4J3GGqKoCzKDu4ye/image.png|||Bin ance App review, hoping for future updates Steemit|||1080 x 1920

In this video you will learn about bep2 vs bep 20! First 30 People That Sign up & amp; Deposit atleast \$100 Get a \$25 Bonus! https://partner.bybit.com/b/drniki????.

https://community.trustwallet.com/uploads/default/original/1X/181ce4a5be3b59b5fb24a70aabb598a85596420 d.png|||How to Stake Cosmos (ATOM) Tokens on Trust Wallet ...|||1932 x 1350

139 777. Renting a virtual server right from the MetaTrader 4 and MetaTrader 5 terminals is the optimal way to ensure uninterrupted work of your trading robots and Signal subscriptions. Essentially, it is an analogue of a VPS though it is better and more suitable for addressing needs and challenges that a trader comes across.

https://c.mql5.com/18/79/example\_12.png|||Free download of the 'Phase accumulation adaptive market

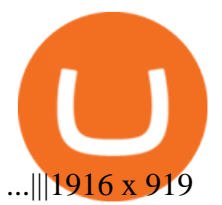

Automated Technical Analysis - Powerful Trading Software

https://www.metaquotes.net/i/gallery/2.png||Download Forex Trading Demo | Jaguar Forex System|||1180 x 786

Cryptos: 16,942 Exchanges: 453 Market Cap: \$1,971,861,210,633 24h Vol: \$78,797,627,445 Dominance: BTC: 40.0% ETH: 18.8% ETH Gas: 125 Gwei Top Gaming Tokens by Market Capitalization This page lists the highest value gaming crypto coins and tokens.

http://carabisnisforex.com/bisnisforex/cara-menginstall-metatrader-di-android-4.png|||Panduan Install Aplikasi Metatrader 4 (MT4) Pada HP ...|||1440 x 2560

Binance is the worlds leading blockchain and cryptocurrency infrastructure provider with a financial product suite that includes the largest digital asset exchange by volume. 775k. Binancians. 543.

Stock Trading Software - Real-time Algorithmic Trading

https://binantrader.com/photos/binance/how-to-deposit-eur-on-binance-via-n26-10.png|||How to Deposit EUR on Binance via N26|||1600 x 825

The trading of Binance Stock Token is commission free. The trading of tokenized shares was developed through a licensed investment firm in Germany CM-Equity AG. For tokenization of shares, a Switzerland-based platform was chosen. Digital Assets AG specializes in tokenization. Trading Stock tokens is also restricted for some countries.

https://miro.medium.com/max/4800/1\*7ra9t9I1WHYPRQB87YyJ5w.png|||USDC payment processing in Coinbase Commerce | by Bojan ...|||2400 x 1575

Discover new MetaTrader 5 opportunities with MQL5 community .

https://miro.medium.com/max/1280/1\*yTQI3eEZXRkv6iSjEL6nSw.png|||Stop loss and take profit at the same time on Binance | by ...|||1243 x 867

BEP2 vs. BEP20 vs. ERC20: Which is better? - Phemex Academy

4. Send the TWT BEP2 Tokens 5. The TWT BEP20 has been converted successfully. Trust Wallet Token (TWT) on Binance Chain is still active and has value. You can check here the TWT BEP2 55 token tracker. In order to swap your TWT BEP2 tokens to BEP20 tokens, you will have to manually swap it via the Binance Chain Wallet extension.

Pending Verification 30+ days(US) : binance

If I could see my withdraw history I think the problem would be resolved, but I don $& #39$ ; t see any option for that, when I look at my reports all I can get are buys for usd/btc and sells for btc/usd, I See no mention of withdraw, cashing out, etc. 4 comments. 67% Upvoted. This thread is archived. New comments cannot be posted and votes cannot be cast.

BEP2 vs. BEP20 Both the BEP-2 and BEP-20 tokens (BNB) are powered by Binance Coin, due to the fact that both of these tokens are built with a dual chain architecture, in which the Binance Chain complements the Binance Smart Chain.

3 Steps to Calculate Coinbase Taxes (2022 Updated)

Binance ditches  $&\#39$ ; stock tokens $&\#39$ ; as global crackdown widens.

Top Gaming Tokens by Market Capitalization CoinMarketCap

Stoic is an app with an investment bot for cryptocurrency that works as a crypto trading bot on Binance crypto exchange. It works with both Binance US and Binance Global. With Stoic, you dont have.

https://tradersoftwares.com/wp-content/uploads/2019/09/metatrader5.png|||Como ejecutar multiples Metatrader 5|||1366 x 768

https://binantrader.com/photos/binance/how-to-deposit-eur-on-binance-via-n26-8.png|||How to Deposit EUR on Binance via N26|||1600 x 818

A Stoic Approach to Trading Crypto offers a more level headed way to manage risk. Yes, I have been involved with Bitcoin markets for many years now, in addition to several other markets, so I have seen the

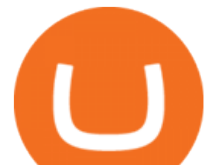

prior 7090% bear cycles in the market in 2014, etc.

Heres how to install MT4 on a Windows device: 1. Create a trading account with your preferred provider. 2. Follow this link to download MT4. 3. Click on the IG setup window in the bottom left of your screen. 4. Select run and follow the instructions in the install wizard popup.

Cindicator launches Stoic, an automated crypto trading tool with a hedge fund edge. Stoic lets anybody trade crypto using AI-based strategies built for Cindicator Capital. Launched in 2019,.

Binances stock tokens let users buy a fraction of publicly traded companies shares without paying commission fees. Stocks on offer included Apple, Coinbase, Microsoft, MicroStrategy and Tesla..

Discover new MetaTrader 5 opportunities with MQL5 community .

All Coins CoinMarketCap

https://trustwallet.com/assets/images/blog/howtomint-nfts-on-bsc-5.png|||How to Mint and Sell Your Own NFT on Binance Smart Chain|||1500 x 900

Stock tokens are digital versions of equities pegged to the value of the relevant share. Binance was offering stock tokens for companies including Apple IncAAPL.O, Microsoft Corp MSFT.Oand Tesla.

https://cryptoslate.com/wp-content/uploads/2020/02/TradeSatoshi.jpg|||As TradeSatoshi shuts down, Binance CEO admits running an ...|||1504 x 778

Amazon Drive - Apps on Google Play

https://invezz.com/wp-content/uploads/2021/02/cryptocom.png|||Crypto.com Coin (CRO) surges 70% on massive token burn announcement | Invezz|||1617 x 813

Cryptocurrency is a great game but there are some pre-requisites. One of them is KYC. Know Your Customer (KYC) procedures can be a huge deal for binance us, pending verification. We will discuss the list of documents required. It is almost impossible to use most centralized platforms without completing your KYC. https://attachments.complain.biz/2021/07/Screenshot\_20210727-113311.jpg|||Complaint Binance! Technical

Issues » Complain.biz|||1080 x 2400

https://i.guim.co.uk/img/media/9d09672e0bc57dcc010143976a1cb0517ca9f85b/0\_349\_2835\_1701/master/28  $35.jpg$ ?width=1200&height=900&quality=85&auto=format&fit=crop&s=4dd512eaf 328be0dae49a9a5ea94313a|||How Much Have You Invested In Bitcoin? - Coinbase Schwab ...|||1200 x 900 BEP2, BEP20, ERC20, OMNI & amp; TRC20 networks - What' s the .

Project stoic crypto, Cindicator Capital automated trading .

Why Virtual Hosting On The MetaTrader 4 And MetaTrader 5 Is .

https://content.fortune.com/wp-content/uploads/2021/05/GettyImages-1232849930-e1621477454716.jpg|||Ho w To Send Bitcoin On Binance - How To Transfer ...|||2880 x 1920

https://i.imgur.com/syJezBF.png|||Open Ocean Finance|||1801 x 833

https://c.mql5.com/3/110/FXChoice\_hover\_2.png|||entry price in hover over on chart different than entry ...|||1382 x 808

https://www.cryptonary.com/wp-content/uploads/2020/12/Brian-Armstrong-scaled.jpg|||Coinbase CEO Brian Armstrong warns investors about crypto ...|||2560 x 1707

https://blog.switchere.com/wp-content/uploads/2020/09/18\_09\_en.jpg||How To Read Crypto Charts On Robinhood : Guide to Read ...|||1920 x 1080

1. Log in to your Binance account and click [User Center] - [Identification]. For new users, you may click [Get verified] on the homepage directly. 2. Here you can see [Verified], [Verified Plus], and [Enterprise Verification] and their respective deposit and withdrawal limits. The limits vary for different countries.

BEP 20 represents a token standard on Binance smart chain. This is all you need to understand: ERC20 Ethereum chain. BEP 2 Binance chain. BEP 20 Binance smart chain. For example if you choose BEP 20 as network and withdraw your ERC 20 token then the tx will be visible on Bsc scan and not Etherscan.

https://cdn.frontierprotocols.com/wp-content/uploads/2021/02/defi100-1536x807.png|||DEFI100 - REBASE: an Index Fund on the Binance Smart Chain DeFi Ecosystem|||1536 x 807 Download the MetaTrader 5 trading platform for free

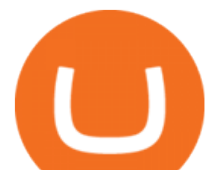

https://tools4monitoring.com/screens/22\_2.png|||Crypto Mining Calculator Australia : Bitcoin Miner ...|||1080 x 1920

How to calculate your Coinbase cryptocurrency ROI in under 60 .

https://trustwallet.com/assets/images/blog/howtomint-nfts-on-bsc-4.png|||How to Mint and Sell Your Own NFT on Binance Smart Chain|||1500 x 900

https://www.myconstant.com/blog/wp-content/uploads/2021/02/Screen-Shot-2021-02-03-at-2.15.29-PM-2048 x874.png|||How to buy crypto using your coin balance - MyConstant Blog|||2048 x 874

This page lists the top 100 cryptocurrency coins by market cap. Read More Highlights Trending More 1 Doge Dash DOGEDASH 20.33% 2 SIMP Token SIMP 3.04% 3 GoldMiner GM 38.67% Biggest Gainers More 1 CashBackPro CBP 2603.01% 2 Teloscoin TELOS 1128.66% 3 Ethereum Meta ETHM 665.59% Recently Added More 1 Dog Club Token DCLUB \$0.0006597 2 XDEFI Wallet

BEP2 VS BEP20 WHAT IS THE DIFFERENCE? Haquea

Tutorial How to Buy Stock Tokens on Binance CoinMarketBag

https://camo.githubusercontent.com/ab9ca6913b240a64412a7f7fb32bceed75b293db/68747470733a2f2f692e6 96d6775722e636f6d2f7876697a636d752e706e67|||Zero knowledge proof blockchain unconfirmed|||1613 x 1213

Crypto exchange Binance halts stock tokens as regulators circle

Stuck on Pending Verification. Binance.US. Still no update. I get a mail that my Proof of Identity has been verified (which it already was and was not the issue) and to submit my Proof of Address. however, verification is still pending and was never cleared so I can not send new documentation. Is there any way to contact a real person?

Signals. "Signals" is a convenient service for automatic copying of trading operations of professional traders directly to your account. All accounts registered in the service are provided with a detailed statistics and full trading history. Also, any user can become a provider and sell their own trading signals.

Ceasing Support for Stock Tokens on Binance.com and Migration .

MetaTrader 5 Trading Signals with Automatic Execution on Your Account. Signals is a copy-trading service allowing you to automatically copy provider ' deals on your trading account. Use Signals to boost your Forex trading efficiency. Subscriber accepts all execution risks when subscribing to a signal.

How long does binance us pending verification take? What .

https://i.imgur.com/lfQeNRb.png|||Open Ocean Finance|||1768 x 773

Use the MetaTrader 5 web platform without downloading or installing any application. It allows you to trade on the Forex and exchange markets from any browser and operating system. All you need is an Internet connection. Access your account and start trading in just a couple of clicks. MetaTrader 5 for iPhone and iPad

https://whatispaying.com/wp-content/uploads/2020/11/Autopokrcom-1010-1177-After-10-45-Days.png|||How to buy Vechain on Binance - Whatispaying.com|||1366 x 768

https://external-preview.redd.it/SnFiwMKwp9837AnGaSL5HXXjuBYO4VGWGB\_KlDjRsU4.png?auto=we bp&s=881623d2f8a93588f4deee2c0d992d8ecef0398e|||Binance won't let me withdraw usd! Verification pending ...|||1080 x 2340

How to Complete Identity Verification Binance

## BEP2 vs BEP 20 EXPLAINED - YouTube

Follow the step-by-step manner to verify your Binance account. Step1 (Verification Process) Log in to your account on the website, and direct to the users account option. The option will be top right on your navigation bar. Under the users account option, the second option will be verification. Click on it.

https://lh3.googleusercontent.com/-5Od2vEXqBos/XzxODkUVoyI/AAAAAAAAJCI/ATz4fNmd5SIdE1XgZ skk5ok3x1aWSKGdQCLcBGAsYHQ/w1280-h800/cryptoreports-screenshots-05.png|||Coinbase Gain/Loss Calculator - How To Calculate Your ...|||1280 x 800

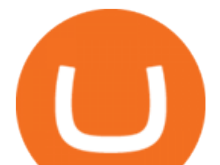

https://external-preview.redd.it/lojINEPLFZLcgaR65lcQes7d8FWJ1Xw76rmgEMjNig4.jpg?auto=webp&amp ;s=76a4cefdc0357e50b17ef370520b12c9392555cc|||How long does advanced verification normally take? : binance|||1920 x 1080

Calculate your Coinbase ROI in 60 seconds CoinTracker

Stuck At Binance Verification? Here is the Ultimate Guide .

Cindicator Launches Stoic, Crypto Hedge Fund Tech for the .

Free Trading Platform - Step Up Your Trading Game

https://i0.wp.com/bitcoin-investors.co.uk/wp-content/uploads/2017/10/Screen\_Coinbase\_Dashboard\_BIUK2.j pg?resize\\\\u003d1038,576\\\\u0026ssl\\\\u003d1|||Can You Cancel A Pending Bitcoin Deposit On Coinbase? / 5 ...|||1200 x 799

https://image.binance.vision/uploads-original/f7b10a6d7e2d43f09d9a0534af224114.png|||Dollar-Cost Averaging (DCA) Explained | Binance Academy|||1606 x 909

Pending Verification 30+ days (US) Binance.US. So I have been stuck on address verification for over 30 days, I have tried not to be harassing support but I am not sure what to do at this point. Has anyone had luck with getting the process reset so they can try it again or found any other solution?

 $18/09/2020$  - 9:40am. Cindicator has launched Stoic, an automated crypto trading tool with a  $&\#39$ ; hedge fund edge'. Stoic lets anybody trade crypto using AI-based strategies built for Cindicator Capital. Launched in 2019, Cindicator Capital is the first crypto hedge fund powered by Hybrid Intelligence, a combination of AI and the wisdom of thousands of analysts.

Features: Upload photos, videos, documents and other files from your Android device. Access all the content you have stored in Amazon Drive, no matter what device it came from. Preview photos, videos, PDF, text and Word documents. Create folders and move files between them. Search for, rename and delete files and folders.

Find My Device makes it easy to locate, ring, or wipe your device from the web.

https://i.pinimg.com/originals/86/a6/db/86a6db3342aaa442cdbca1f669de74ea.png|||Yem Cryptocurrency / Twnklbuy Instagram Posts Photos And ...|||1980 x 1102

Binance, the world $&\#39$ ; biggest exchange by spot trading volumes last month, offers a wide range of services to users, from cryptocurrency spot and derivatives trading to digital wallets and stock.

Download MetaTrader 4 for PC, iPhone, iPad and Android

Trading Signals and Copy Trading - MetaTrader 5 Help

CoinTracker cryptocurrency ROI calculator:

https://www.cointracker.io/user/start?utm\_source=social&utm\_medium=youtube&utm\_campaign=c oinbase\_roiHave you ever .

UPVOTE COMMENT: If by any chance Binance costumer support reads this, Please Contact me per message or on this comment.IF ANYONE IS STRUGGLING WITH IDENTITY VERIFICATION PENDING AS WELL, COMMENT & quot; ME TOO & quot; AS A REPLY IN HOPES TO GET SEEN AND VERIFIED BY COSTUMER SUPPORT.

https://blog.coincodecap.com/wp-content/uploads/2021/05/image-52.png|||How to Transfer Funds from Binance to Coinbase? [2021 ...|||1481 x 789

Investment Tracking Software - Investment Software Solutions

Cryptocurrency Rankings CryptoSlate

https://trustwallet.com/assets/images/blog/howtomint-nfts-on-bsc-3.png|||How to Mint and Sell Your Own NFT on Binance Smart Chain|||1500 x 1145

https://blog.coincodecap.com/wp-content/uploads/2020/10/Screenshot-from-2020-10-12-17-27-03.png|||OPOL

O Review 2021 | All in one Hardware wallet | CoinCodeCap|||1426 x 792

What are Binance Stock tokens? » Brave New Coin

How to Swap TWT BEP2 to TWT BEP20 2020 trust wallet review .

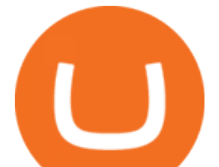

Cindicator launches crypto hedge fund Stoic

MetaTrader 5 APK. Download MetaTrader 5 on your Android OS powered smartphone or tablet and trade financial instruments currencies, futures, options and stocks. Trading Forex, stocks and futures anywhere in the world. 2 trading systems: traditional netting system and the hedging option system.

https://blackbullmarkets.com/wp-content/uploads/2018/10/FIX-API12.jpg||FIX API - How to get one -BlackBull Markets|||1440 x 900

https://s3.envato.com/files/249502332/Screenshots-cryptonet/top-gainer-cryptonet.png||Crypto Net Cryptocurrency CoinMarketCap, Prices, Chart ...|||1349 x 1663

Best Coinbase Tax Calculator - How To Calculate Your Coinbase .

How to Calculate Coinbase Cost Basis. Take the invested amount in a crypto coin, add the fee and divide by the number of coins that you have, in other words (Purchase Price  $+$  Fees) / Quantity. This will give you the average price of what you paid for every coin, also known as the cost basis.

How Long Does it Take to Get Verified on Binance

Videos for Binance+stock+token

https://cryptobeadles.com/wp-content/uploads/2019/11/Prices-2.jpg|||Cryptocurrency Price : Cryptocurrency Prices Today ...|||1913 x 1135

https://www.fintechtruth.com/wp-content/uploads/2021/07/06-mm-forexreevaluation-2048x1335.jpg|||Binance Lists Coinbase Stock Token, COIN - Fintech Truth|||2048 x 1335

https://cdn-images-1.medium.com/max/1600/0\*taUAtpuw0n\_Rd32e|||Trading on MetaTrader 5|||1600 x 1600 Token Investment - Fully Transparent - Contact Us Today

How to Calculate Coinbase Cost Basis To accurately submit your tax filings you need to know the cost basis of each of your transactions. In laymans terms, this simply means what was the amount of dollars you originally spent to buy your bitcoin, and what was the dollar value when you sold it.

Fees Overview. \$0.99 trade fee for transactions \$0-\$10. \$1.49 trade fee for transactions \$10-\$25. \$1.99 trade fee for transactions \$25-\$50. \$2.99 trade fee for transactions \$50-\$200. 0.50% fee for transactions above \$200. 1.49% trade fee for transactions from a US Bank Account. Coinbases Fees are far higher than investing in the stock market.

All Cryptocurrencies CoinMarketCap

https://invezz.com/wp-content/uploads/2021/07/54338458-l-2048x1365.jpg|||Where to buy Hamster coin: best places to trade HAM token ...|||2048 x 1365

https://i1.wp.com/keyring.app/wp-content/uploads/2021/08/Frame-562-scaled.jpg?resize=2048%2C2048&am p;ssl=1|||ERC-20 vs BEP-20: What Is The Right Standard Token For You?|||2048 x 2048

https://s21870.pcdn.co/wp-content/uploads/2014/02/FundersClub-14-3.jpg|||Exclusive: FundersClub Reports Unrealized Net IRR of 41.2% ...|||3500 x 2333

Download the MetaTrader 5 trading platform for free

MetaTrader 4 is a platform for trading Forex, analyzing financial markets and using Expert Advisors. Mobile trading, Trading Signals and the Market are the integral parts of MetaTrader 4 that enhance your Forex trading experience. Millions of traders with a wide range of needs choose MetaTrader 4 to trade in the market.

Visit CoinTracker' scryptocurrency ROI calculator. Select Continue with Coinbase (follow instruction to grant read-only permission to your transaction history) 3. Wait ~30 seconds for the calculation to complete and reload the page: Let us know what you think on Twitter @CoinTracker. Learn more about cryptocurrency return.

https://coinexc.com/wp-content/uploads/2021/04/1200\_aHR0cHM6Ly9zMy5jb2ludGVsZWdyYXBoLmNvb S91cGxvYWRzLzIwMjEtMDQvYjllNDcyNzQtN2UxMi00ZGRmLTg0OTEtOGMxYzY0Mjc1MGI5Lmpw Zw.jpg|||Binance Coin market cap approaches Ethereum - Bitcoin and ...|||1160 x 773

In this video you will learn about bep2 vs bep 20! First 30 People That Sign up & amp; Deposit atleast \$100 Get a \$25 Bonus! https://partner.bybit.com/b/.

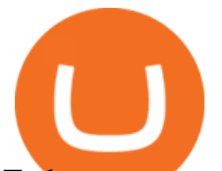

Today, we are announcing that we will be winding down support for stock tokens on Binance.com to shift our commercial focus to other product offerings. Effective immediately, stock tokens are unavailable for purchase on Binance.com, and Binance.com will no longer support any stock tokens after 2021-10-14 19:55 (UTC).

https://c.mql5.com/18/81/example\_\_48.png|||Free download of the 'RSI + CCI' indicator by 'mladen' for ...|||1916 x 919

https://i1.wp.com/keyring.app/wp-content/uploads/2021/08/Frame-562-scaled.jpg?w=2400&ssl=1||ERC-20 vs BEP-20: What Is The Right Standard Token For You?|||2400 x 2400

https://www.coinigy.com/assets/img/charts/5d22c4423d8d9.png|||Waves Btc Binance Crypto Charts Live Jeff Monahan|||1715 x 824

The MQL5.com website brings together traders from all over the world. Users publish articles, share free codes, sell products in the Market, perform Freelance orders and copy trading signals. You can communicate with them on the Forum, in trader chats and in MetaTrader channels.

Top Cryptocurrencies by Market Capitalization. \$1.99T GLOBAL MARKET CAP. \$92.25B 24H VOL. 40.4% BTC DOMINANCE. 2,184 TOTAL CRYPTOS. 1,512 TOTAL TOKENS. 364 TOTAL PoW COINS. 284 TOTAL PoS COINS. Coin Categories.

WebTerminal for the MetaTrader trading platform. Online forex trading.

A Stoic Approach to Trading Crypto by Dan Emmons Medium

https://bnbsmartchain.com/wp-content/uploads/2020/06/Binance-Joins-the-Internet-and-Mobile-Association-o f-India-.png|||Binance Joins the Internet and Mobile Association of India ...|||1600 x 900

View the full list of all active cryptocurrencies. Cryptos : 16,943 Exchanges : 453 Market Cap : \$2,005,989,496,366 24h Vol : \$79,745,781,165 Dominance : BTC : 40.0% ETH : 18.8% ETH Gas : 106 Gwei

BEP2 vs BEP20 What is the Difference? The Digital Markets .

nicogalante1. · 11m. Well, on trust wallet you can create an BEP 20 and a BEP2 account, so it would be up to you which one to withdraw to. If you created a Multicoin account, your BEP2 address would be the BNB address on your trustwallet. Your BEP20 address would be the coin called "SmartChain". The BEP2 address starts with  $&$  quot; bnb $&$  quot;.

Stoic lets anybody trade like a crypto hedge fund with just a mobile app. Its open to anybody in the world, starting with just \$1,000. Stoics first users love it! We soft-launched Stoic in early.

Find My Device

Crypto+coin+market+cap+list News

Alpari launches Metatrader 5 platform demo to clients in the .

Coin Market Capitalization lists of Crypto Currencies and .

Stoic Crypto Trading Bot and Bitcoin auto trading tool .

https://s3.amazonaws.com/cdn.freshdesk.com/data/helpdesk/attachments/production/67009881717/original/mJ HYvhLmtvp9xwPCqh9nNhDpmeaJ69Uk5A.png?1618208116|||Binance Bridge FAQ : Community Support|||1600 x 889

Stuck on Pending Verification : binance - reddit

https://miro.medium.com/max/1280/1\*u4WUkiu3ZEGbwnROcFZz8g.png|||Rat Gangs Assemble: SMRAT becomes the Father token of ...|||1280 x 789

How do I work out how much  $I\&\#39$ ; ve made on coinbase. : CoinBase

https://coincentral.com/wp-content/uploads/2018/07/stock-exchange-1222518.jpg|||Cryptocurrency Market Capitalization: What Is It? How Do ...|||3783 x 2837

CoinMarketBag is the world's most-referenced info website for cryptocurrency (bitcoin, ethereum, ripple, Binance Coin, and More Tokens) assets in the rapidly growing cryptocurrency space. Its mission is to make crypto discoverable and efficient globally by empowering retail users with unbiased, high-quality, and

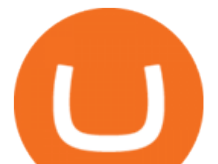

accurate information for drawing .

https://c-r-y-p-t-o.eu/wp-content/uploads/Kracken\_Binance\_Head\_to\_Head\_Coinbase-923da838e5d9413ab9c 0ae4403b11c6b.png|||Binance O Kraken - Arbittmax|||6250 x 4167

Crypto trading bot for Binance - Apps on Google Play

https://lh5.ggpht.com/2k0BaZQF1I1mVzyJxbUoW\_ll9WcVemybq5ehHNmc2sg7wP5SnXd\_jLx0DYrHoEut3 A=h900|||MetaTrader 4 - Android Apps on Google Play|||1440 x 900

Yes. With the free version, you can create indicators for MetaTrader 4 & amp; 5 and technical analysis tools for TradeStation. In the unlimited (paid) version, you can also create automated strategies for all three platforms. Will it work on my computer? It is a web-based application, so you don't need to download or install anything.

https://thecoinblock.net/wp-content/uploads/VSI5SIW4PBHRPLX6GAEU6SDX2Y.png||First Mover Asia: Bitcoin Continues Its Low-Volume Rally ...|||1440 x 1080

http://i1-win.softpedia-static.com/screenshots/MetaTrader\_10.png|||MetaTrader Download|||1109 x 892

Coinbase Fees & amp; Expenses Calculator Minafi

WebTerminal for the MetaTrader trading platform Forex .

https://i.redd.it/zq8bpyh4nq101.jpg|||Sending Bitcoin To Binance Pending How Long To Trade ...|||1242 x 1190

Preparing your gains/losses for your 2021 taxes Coinbase Help

https://i1.wp.com/keyring.app/wp-content/uploads/2021/08/Frame-562-scaled.jpg?resize=1024%2C1024&am p;ssl=1|||ERC-20 vs BEP-20: What Is The Right Standard Token For You?|||1024 x 1024

BEP2 vs BEP 20 EXPLAINED

https://globaltradersfx.com/wp-content/uploads/2020/10/imagen-mt5-1536x1218.png|||MetaTrader 5 Global Traders Fx|||1536 x 1218

https://miro.medium.com/max/1280/1\*YNr7QLzoLGWhG1ibI35XBg.png|||Step 3: Start Trading On The Right Exchanges | by ...|||1280 x 987

Trust wallet BEP20 OR BEP 2? : binance - reddit

Alpari (UK), a provider of online foreign exchange trading services and technology, has launched a demo of Metatrader 5, the latest version of the trading platform, for its clients. Alpari (UK) is one of the first Forex brokers to offer the Metatrader 5 demo to its clients trading Forex, CFDs and precious metals.

https://bnbsmartchain.com/wp-content/uploads/2020/06/Native-Fiat-to-Crypto-Exchange-Feature-on-Your-Pla tform.png|||Introducing Binance Access: Native Fiat-to-Crypto Exchange ...|||1600 x 900

Update on Account Verifications Binance.US

Binance stops selling " stock tokens " after regulatory .

https://forex.best/wp-content/uploads/2020/03/Best-Forex-Trading-Platforms3.png||Best Forex Trading Platforms for 2020 | Forex.Best|||1024 x 768

https://forextradingbonus.com/wp-content/img/2019/03/mt4-vs-mt5.jpg|||mt4 vs mt5 - Forex Trading Bonus|||1400 x 900

One 5 stars review will price up 50USD to the next day , One 1 star review will price down 50USD to the next day . Price will be dynamic by last day review given by stars . Important upgrade : Risk mode added / Fast order close within 1 sec Warning : Do not use another EA / other manual trade with IIIII scalper , only run in a 200 USD account .

By automating your crypto investing with Stoic, you get rid of FOMO and FUD and gain regular rebalancing, well-tested hedge-fund-grade strategies, and a secure execution platform. Start using now +2,143% since March 2020 \$86,000,000+ in assets on users  $\&$ #39; accounts 9,500+ clients Features 24/7 portfolio monitoring, withdrawals any time

MetaTrader 4 Platform for Forex Trading and Technical Analysis

https://www.coinspeaker.com/wp-content/uploads/2021/06/microstrategy-mstr-stock-down.jpg|||MicroStrateg y (MSTR) Stock Down 10% Following Additional Bitcoin Purchase|||1170 x 780

https://secretinvestcrypto.com/wp-content/uploads/2020/04/26-1600x871.jpg|||TRADING ON BINANCE

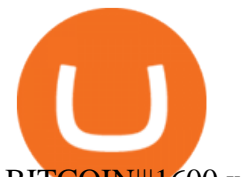

BITCOIN|||1600 x 871

https://i.redd.it/hhonnulwo7n61.jpg|||This shit has been pending for two weeks... other ...|||1284 x 1646 https://cryptooof.com/wp-content/uploads/2019/12/Emergence-of-interest-in-ETP-attached-to-Binance-Coin.p ng|||Emergence of interest in ETP attached to Binance Coin - Cryptooof|||1200 x 800

https://miro.medium.com/max/3614/1\*5c94oVbE5kstBBjRa0E6-g.png|||How to Invest in MoatFund: A Complete Guide from INR to ...|||1807 x 892

https://coincentral.com/wp-content/uploads/2017/10/Binance-Verification.jpg||How to Buy IOTA Cryptocurrency | A Step by Step Guide|||1311 x 1274

Download MetaTrader 4 for PC, Mac, iOS, Android

r/binance - 12 days account verification PENDING AND STILL .

Pending Verification : binance

Bep2 vs Bep20 : binance

https://lh3.googleusercontent.com/xrRmSwvKWLeURgnqemn14imF11FVXTsVx6arvuykGI7dEPWOvye7\_1 JjwKhjTju7rA=h900|||MetaTrader 4 - Android Apps on Google Play|||1440 x 900

Full-featured trading system: 2 execution modes and 4 order types. Real-time symbol quotes. Up to 10 open charts opened simultaneously. Financial news. Email and chat. MetaTrader 4 can now be placed in your pocket allowing you to trade Forex at any time! Download MetaTrader 4 for iPhone/iPad and trade 24/5.

Stoic is a fully mobile product available globally. The only requirement for new users to join is to have an account on Binance exchange with at least \$1,000 in crypto assets. About Cindicator.

https://dvh1deh6tagwk.cloudfront.net/finder-au/wp-uploads/2020/11/getty-market-crypto-chart-1800x1000-1.j pg|||Cryptocurrency markets pull back under fear of US wallet ...|||1800 x 1000

https://i.pinimg.com/originals/bd/d2/70/bdd2701bd95b38792a1a4bcb8691c451.jpg|||How To Send Bitcoin To Coinbase From Binance - GODECI|||1200 x 1200

https://cdn.publish0x.com/prod/fs/images/ba502ac836acea3d0f5522d3d3d4074f81b94f5643a89428d066e3b16 b0829f1.png|||Blockchain Gaming: Enjin Coin|||4096 x 2300

How do I work out how much I' ve made on coinbase. This. You can generate reports from all of the exchanges, but you need to start with your own record keeping system. Date of purchase, coin or security bought, price per coin, total price. Then when you sell, you need to determine whether you used average purchase price, first in first out, or .

https://c.mql5.com/18/79/example\_\_18.png|||Free download of the 'CCI with on chart SR levels ...|||1916 x 919 https://i.redd.it/tdgkasus6wj61.jpg|||No longer accepting support tickets... Ive been waiting 6 ...||1125 x 2436

*(end of excerpt)*